Bi-Weekly employee has been on Normal Schedule (8 hour shifts 5 days a week) and is scheduled to begin working a 9/80 where they will report 36 hours Week 1 and 44 hours Week 2 beginning on 04/27/14. Same employee will be switched to new 9/80 schedule where they will report 44 hours Week 1 and 36 hours Week 2 beginning on 05/25/14

• Currently Employee is on Regular schedule which started when they began working. When an employee is on a Regular schedule there will be no work schedule defined when going in to add the new work schedule.

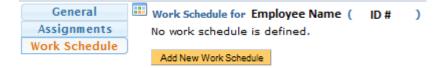

# How to Add a New Work Schedule

• The DTA must first click on Add New Work Schedule

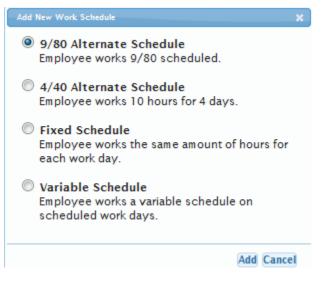

- When the Employee belongs to either the SX or EX bargaining units the option to add a fixed or variable schedule will be available to choose as well. For this purpose please select the 9/80 schedule and click Add.
- The image below will be displayed for the DTA to enter the necessary information

# When an Employee is needed to work 36 hours in Week 1 instead of 44 hours, the DTA must add a new work schedule where it does not match up properly with the normal Bi Weekly Pay Periods

- Click on Add New Work Schedule
- Select 9/80 Alternate Schedule

- Enter a Begin Effective Date (remember, since you want Week 1 to be 36 hours for a pay period you must add the new Schedule a week early so TRS believes Week 2 is really Week 1\
- The **End Effective Date** is not required but will need to be entered if the DTA ever wants to change the employees schedule.

| • 9/80 Alternate Schedule 🕕         |                  |                    |
|-------------------------------------|------------------|--------------------|
| Begin Effective Date 04/20/2014 End | d Effective Date |                    |
| Week 1                              | Week 2           |                    |
| Sun 🛛 🖵 Hrs                         | Sun              | 0 🜉 Hrs            |
| Mon 🤋 🖵 Hrs                         | Mon              | 9 🜉 Hrs            |
| 🛛 Tue 🛛 🗣 Hrs                       | <b>▼</b> Tue     | 9 🜉 Hrs            |
| Wed 9 🖉 Hrs                         | Ved Ved          | 9 👿 Hrs            |
| 🗹 Thu 🤋 👞 Hrs                       | Thu Thu          | 9 👞 Hrs            |
| 🗸 Fri 🛛 🛚 🖕 Hrs                     | E Fri            | 0 📕 Hrs            |
| Sat 0 🖵 Hrs                         | Sat              | 0 🜉 Hrs            |
| Weekly Scheduled Hours 44.0         | Weekly Sch       | neduled Hours 36.0 |
| Add This Schedule Cancel            | -                |                    |

• Click on Add This Schedule

| ❶ Schedule Added ∅                                                                                          |   |
|----------------------------------------------------------------------------------------------------|---|
| Existing work schedules.                                                                                    |   |
| 9/80 Alternate Schedule 04/20/14 - Now                                                                      |   |
| Work Days (Hours) Week 1 - Mon(9), Tue(9), Wed(9), Thu(9), Fri(8). Week 2 - Mon(9), Tue(9), Wed(9), Thu(9). | : |
| Weekly Scheduled Hours Week 1 - 44 Hrs. Week 2 - 36 Hrs.                                                    |   |
| Edit This Schedule Delete                                                                                   |   |

Add New Work Schedule

NOTE: Although the schedule shows Week 1 – 44 hrs and Week 2 – 36 hours, remember we started the schedule on 4/20/14 (Week 2 for pay period 04/13/14 - 04/26/14). The week of 04/20/14 will be a 44 hour week and then the new Pay Period begins on 04/27/14 Week 1 will be 36 hours and Week 2 will be 44 hours.

- Employee is being changed to new 9/80 schedule where they will enter 44 hours Week 1 and 36 hours Week 2
- 1) The Previous schedule must be ended first

- Click Edit This Schedule
- Add End Effective Date (must end on second Saturday of Pay Period)

| O 9/80 Alternate Schedule 04/20/14 - Now 🔍 |                    |              |                    |  |  |  |  |  |  |
|--------------------------------------------|--------------------|--------------|--------------------|--|--|--|--|--|--|
| End Effective                              | Date 05/17/2014    |              |                    |  |  |  |  |  |  |
| Week 1                                     |                    | Week 2       |                    |  |  |  |  |  |  |
| Sun                                        | 0 👿 Hrs            | Sun          | 0 🜉 Hrs            |  |  |  |  |  |  |
| Mon                                        | 9 🜉 Hrs            | Mon          | 9 🜉 Hrs            |  |  |  |  |  |  |
| <b>V</b> Tue                               | 9 🜉 Hrs            | <b>▼</b> Tue | 9 🜉 Hrs            |  |  |  |  |  |  |
| V wed                                      | 9 🜉 Hrs            | Ved Ved      | 9 🗨 Hrs            |  |  |  |  |  |  |
| Thu Thu                                    | 9 🜉 Hrs            | 🔽 Thu        | 9 👿 Hrs            |  |  |  |  |  |  |
| 🔽 Fri                                      | 8 🜉 Hrs            | E Fri        | 0 💌 Hrs            |  |  |  |  |  |  |
| Sat                                        | 0 🜉 Hrs            | Sat          | 0 🜉 Hrs            |  |  |  |  |  |  |
| Weekly Sch                                 | neduled Hours 44.0 | Weekly Sch   | neduled Hours 36.0 |  |  |  |  |  |  |
| Save Changes                               | Cancel             |              |                    |  |  |  |  |  |  |

Add New Work Schedule

• Click Save Changes

🛚 Schedule Updated 🖉

Existing work schedules.

| 9/80 Alternate Schedule 04/20/14 - 05/17/14                                                                 |  |  |  |  |  |
|----------------------------------------------------------------------------------------------------|--|--|--|--|--|
| Work Days (Hours) Week 1 - Mon(9), Tue(9), Wed(9), Thu(9), Fri(8). Week 2 - Mon(9), Tue(9), Wed(9), Thu(9). |  |  |  |  |  |
| Weekly Scheduled Hours Week 1 - 44 Hrs. Week 2 - 36 Hrs.                                                    |  |  |  |  |  |
| Edit This Schedule Delete                                                                                   |  |  |  |  |  |

Add New Work Schedule

2) Now that the Previous Schedule has been ended click on Add New Work Schedule

- Select 9/80 Alternate Schedule
- Enter a Begin Effective Date

| 0 9/80 Alterna  | te Schedule 🕕     |                    |                   |  |
|-----------------|-------------------|--------------------|-------------------|--|
| Begin Effective | e Date 05/25/2014 | and Effective Date |                   |  |
| Week 1          |                   | Week 2             |                   |  |
| Sun             | 0 🜉 Hrs           | Sun                | 0 🜉 Hrs           |  |
| Mon             | 9 🗨 Hrs           | Mon                | 9 👞 Hrs           |  |
| <b>V</b> Tue    | 9 🗨 Hrs           | Tue                | 9 🜉 Hrs           |  |
| Ved Ved         | 9 🗨 Hrs           | Ved Ved            | 9 🜉 Hrs           |  |
| 🔽 Thu           | 9 🜉 Hrs           | Thu                | 9 🜉 Hrs           |  |
| 🔽 Fri           | 8 🜉 Hrs           | E Fri              | 0 🜉 Hrs           |  |
| Sat             | 0 🗨 Hrs           | Sat                | 0 🖉 Hrs           |  |
| Weekly Sch      | eduled Hours 44.0 | Weekly Sch         | eduled Hours 36.0 |  |
| Add This Schedu | ule Cancel        | -                  |                   |  |

• Click on Add This Schedule

🛚 Schedule Added 📀

Existing work schedules.

```
    9/80 Alternate Schedule 04/20/14 - 05/17/14
    Work Days (Hours) Week 1 - Mon(9), Tue(9), Wed(9), Thu(9), Fri(8). Week 2 - Mon(9), Tue(9), Wed(9), Thu(9).
    Weekly Scheduled Hours Week 1 - 44 Hrs. Week 2 - 36 Hrs.
    Edit This Schedule Delete
    9/80 Alternate Schedule 05/25/14 - Now
```

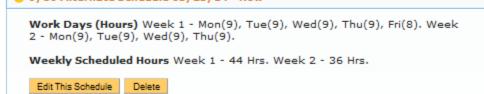

Add New Work Schedule

## **Timesheet Entry (Normal Schedule)**

- Current Pay Period 03/30/14 04/12/14
- Regular Schedule (8 hour shifts, 5 days a week)
- DTA will need Add New work schedule with Begin Date 04/20/14

| Sunday | Monday            | Tuesday           | Wednesday         | Thursday          | Friday            | Saturday | ]               |
|--------|-------------------|-------------------|-------------------|-------------------|-------------------|----------|-----------------|
| 0      | 31                | 1                 | 2                 | 3                 | 4                 | 5        | ]               |
|        | Work Hrs. 8.0 hrs | Work Hrs. 8.0 hrs | Work Hrs. 8.0 hrs | Work Hrs. 8.0 hrs | Work Hrs. 8.0 hrs |          |                 |
|        |                   |                   |                   |                   |                   |          |                 |
|        |                   |                   |                   |                   |                   |          |                 |
| 6      | 7                 | 8                 | 9                 | 10                | 11                | 12       | 1               |
|        | Work Hrs. 8.0 hrs | Work Hrs. 8.0 hrs | Work Hrs. 8.0 hrs | Work Hrs. 8.0 hrs | Work Hrs. 8.0 hrs |          | Timesheet Total |
|        |                   |                   |                   | Ī                 | Ĩ                 | 1        | Timesneet lotal |
|        |                   |                   |                   |                   |                   |          |                 |
|        |                   |                   |                   |                   |                   |          | Work Hrs. 80    |

| ninesneet m/Out Details        |
|--------------------------------|
| 03/31 - 8am - 12pm, 1pm - 5pm. |
| 04/01 - 8am - 12pm, 1pm - 5pm. |
| 04/02 - 8am - 12pm, 1pm - 5pm. |
| 04/03 - 8am - 12pm, 1pm - 5pm. |
| 04/04 - 8am - 12pm, 1pm - 5pm. |
| 04/07 - 8am - 12pm, 1pm - 5pm. |
| 04/08 - 8am - 12pm, 1pm - 5pm. |
| 04/09 - 8am - 12pm, 1pm - 5pm. |
| 04/10 - 8am - 12pm, 1pm - 5pm. |
| 04/11 - 8am - 12pm, 1pm - 5pm. |
|                                |

# Calculations

- TRS will calculate 40 REG each week. Totaling 80 REG for the Pay Period.
  - o Any Productive work hours over 40 in Week 1 will be OTP
  - Any Unproductive work hours over 40 in Week 1 will be OTS
  - Any Productive work hours over 40 in Week 2 will be OTP
  - Any Unproductive work hours over 40 in Week 2 will be OTS

## **Timesheet Entry (Transition to 9/80 - Option 1)**

- Current Pay Period 04/13/14 04/26/14
- Employee begins new 9/80 Schedule on week 2 of current Pay Period (Week 2 of current Pay Period = 44 hours)
- Supervisor/DTA can have Employee enter 40 hours each week

| Pay Period 04/13<br>TEMPORARY EMP        | /14 - 04/26/14<br>PLOYMENT SERVICE | S / BLANK AST 3     |                    |                   |                    |                   |             |        |
|------------------------------------------|------------------------------------|---------------------|--------------------|-------------------|--------------------|-------------------|-------------|--------|
| Sunday                                   | Monday                             | Tuesday             | Wednesday          | Thursday          | Friday             | Saturday          | ]           |        |
| 13                                       | 14                                 | 15                  | 16                 | 17                | 18                 | 19                |             |        |
|                                          | Work Hrs. 8.0 hrs                  | Work Hrs. 8.0 hrs   | Work Hrs. 8.0 hrs  | Work Hrs. 8.0 hrs | Work Hrs. 8.0 hrs  |                   |             |        |
|                                          |                                    |                     |                    |                   |                    |                   |             |        |
| 20                                       | 24                                 | 22                  | 22                 | 24                | 25                 | 20                | -           |        |
| 20                                       | 21                                 | 22                  | 23                 | 24                | 25                 | 26                |             |        |
|                                          | Work Hrs. 8.0 hrs                  | Work Hrs. 8.0 hrs   | Work Hrs. 8.0 hrs  | Work Hrs. 8.0 hrs | Work Hrs. 8.0 hrs  |                   | Timesheet   | Totals |
|                                          |                                    |                     |                    |                   |                    |                   | Work Hrs.   | 80.00  |
|                                          |                                    |                     |                    |                   |                    |                   | Tronk This. | 80.00  |
| 2 dat weak of 9/90.                      | Mon (9), Tue (9), Wed (            | (0) Thu (0) Evi (0) |                    |                   |                    |                   |             | 00.00  |
|                                          | Mon (9), Tue (9), Wed              |                     |                    |                   |                    |                   |             |        |
| Timesheet In/Out D                       |                                    | (-), (-)            |                    |                   |                    |                   |             |        |
| 04/14 - 8am - 12pm                       | , 1pm - 5pm.                       |                     |                    |                   |                    |                   |             |        |
| 04/15 - 8am - 12pm                       |                                    | NOTE:               |                    |                   |                    |                   |             |        |
| 04/16 - 8am - 12pm                       |                                    |                     | e Pay Period does  |                   |                    |                   |             |        |
| 04/17 - 8am - 12pm<br>04/18 - 8am - 12pm |                                    |                     | use the previous s | schedule was end  | ed the prior week  | k and the new sch | edule       |        |
| 04/21 - 8am - 12pm                       |                                    | began on Wee        | ek 2               |                   |                    |                   |             |        |
| 04/22 - 8am - 12pm                       |                                    |                     |                    |                   |                    |                   |             |        |
| 04/23 - 8am - 12pm                       |                                    | Week 2 on the       | e Pay Period matc  | hes up with Weel  | k 1 on the 9/80 sc | hedule            |             |        |
| 04/24 - 8am - 12pm                       |                                    |                     |                    |                   |                    |                   |             |        |
| 04/25 - 8am - 12pm                       | , 1pm - 5pm.                       |                     |                    |                   |                    |                   |             |        |

- Week 1 generates 40 REG and Week 2 generates 40 REG
  - o Any Productive work hours over 40 in Week 1 will be OTP
  - Any Unproductive work hours over 40 in Week 1 will be OTS
  - Any Productive work hours over 44 in Week 2 will be OTP
  - Any Unproductive work hours over 44 in Week 2 will be OTS

## **DTA Modifications**

• No adjustments are needed

## Timesheet Entry (Transition to 9/80 - Option 2)

- Current Pay Period 04/13/14 04/26/14
- Employee begins new 9/80 Schedule on week 2 of current Pay Period (Week 2 of current Pay Period = 44 hours)
- Supervisor/DTA can have Employee enter 36 hours on Week 1 and 44 hours on Week 2

| Sunday                                                         | Monday                                                                                                    | Tuesday                                             | Wednesday                                                        | Thursday          | Friday            | Saturday |             |       |
|----------------------------------------------------------------|----------------------------------------------------------------------------------------------------|-----------------------------------------------------|------------------------------------------------------------------|-------------------|-------------------|----------|-------------|-------|
| 3                                                              | 14                                                                                                    | 15                                                  | 16                                                               | 17                | 18                | 19       | ]           |       |
|                                                                | Work Hrs. 9.0 hrs                                                                                          | Work Hrs. 9.0 hr                                    | Work Hrs. 9.0 hrs                                                | Work Hrs. 9.0 hrs |                   |          |             |       |
|                                                                |                                                                                                    |                                                     |                                                                  |                   |                   |          |             |       |
| 10                                                             | 21                                                                                                    | 22                                                  | 23                                                               | 24                | 25                | 26       | 1           |       |
|                                                                | Work Hrs. 9.0 hrs                                                                                          | Work Hrs. 9.0 hr                                    | Work Hrs. 9.0 hrs                                                | Work Hrs. 9.0 hrs | Work Hrs. 8.0 hrs |          | Timesheet T | otals |
|                                                                |                                                                                                    |                                                     |                                                                  |                   |                   |          | Work Hrs.   | 80.00 |
|                                                                |                                                                                                    |                                                     |                                                                  |                   |                   |          |             | 80.00 |
| -                                                              | Mon (9), Tue (9), Wed<br>Mon (9), Tue (9), Wed                                                             |                                                     |                                                                  |                   |                   |          |             |       |
| mesheet In/Out D                                               |                                                                                                    | (0), (0)                                            |                                                                  |                   |                   |          |             |       |
| 4/15 - 7:00am - 12<br>4/16 - 7:00am - 12<br>4/17 - 7:00am - 12 | :00pm, 1:00pm - 5:<br>:00pm, 1:00pm - 5:<br>:00pm, 1:00pm - 5:<br>:00pm, 1:00pm - 5:<br>:00pm, 1:00pm - 5: | 00pm. Wee<br>00pm. sche<br>00pm. sche<br>00pm. bega | E:<br>k 1 on the Pay Perio<br>dule because the pr<br>n on Week 2 |                   |                   |          |             | e     |
| 4/22 - 7:00am - 12                                             |                                                                                                    |                                                     |                                                                  |                   |                   |          |             |       |

- Week 1 generates 36 REG and Week 2 generates 44 REG
  - Any Productive work hours over 40 in Week 1 will be OTP
  - o Any Unproductive work hours over 40 in Week 1 will be OTS
  - Any Productive work hours over 44 in Week 2 will be OTP
  - o Any Unproductive work hours over 44 in Week 2 will be OTS

## **DTA Modifications**

• No adjustments are needed

## **Timesheet Entry (Transition to 9/80 - Option 3)**

- Current Pay Period 04/13/14 04/26/14
- Employee begins new 9/80 Schedule on week 2 of current Pay Period (Week 2 of current Pay Period = 44 hours)
- Employee enters 40 hours on Week 1 and 44 hours on Week 2

| Sunday                                                                                                    | Monday                                                                          | Tuesday           | Wednesday                                             | Thursday          | Friday            | Saturday |                  |
|----------------------------------------------------------------------------------------------------|---------------------------------------------------------------------------------|-------------------|-------------------------------------------------------|-------------------|-------------------|----------|------------------|
| 3                                                                                                    | 14                                                                              | 15                | 16                                                    | 17                | 18                | 19       |                  |
|                                                                                                    | Work Hrs. 8.0 hrs                                                               | Work Hrs. 8.0 hrs | Work Hrs. 8.0 hrs                                     | Work Hrs. 8.0 hrs | Work Hrs. 8.0 hrs | I        |                  |
|                                                                                                    |                                                                                 |                   |                                                       |                   |                   |          |                  |
| 0                                                                                                    | 21                                                                              | 22                | 23                                                    | 24                | 25                | 26       |                  |
|                                                                                                    | Work Hrs. 9.0 hrs                                                               | Work Hrs. 9.0 hrs | Work Hrs. 9.0 hrs                                     | Work Hrs. 9.0 hrs | Work Hrs. 8.0 hrs |          | Timesheet Totals |
|                                                                                                    |                                                                                 |                   |                                                       |                   |                   |          | Work Hrs. 84.00  |
|                                                                                                    |                                                                                 |                   |                                                       |                   |                   |          | 84.00            |
|                                                                                                    | 0: Mon (9), Tue (9), Wed<br>0: Mon (9), Tue (9), Wed                            |                   |                                                       |                   |                   |          |                  |
| and week of 3/0                                                                                                    |                                                                                 |                   |                                                       |                   |                   |          |                  |
|                                                                                                    | 1 A 44 A 44 A 44 A 44 A 44 A 44 A 44 A                                          |                   |                                                       |                   |                   |          |                  |
| imesheet In/Out<br>)4/14 - 8am - 12;<br>)4/15 - 8am - 12;<br>)4/16 - 8am - 12;<br>)4/16 - 8am - 12;<br>)4/17 - 8am - 12;<br>)4/18 - 8am - 12; | Details<br>om, 1pm - 5pm.<br>om, 1pm - 5pm.<br>om, 1pm - 5pm.<br>om, 1pm - 5pm. | sched<br>began    | 1 on the Pay Peric<br>ule because the pr<br>on Week 2 |                   |                   |          |                  |

- Week 1 generates 40 REG and Week 2 generates 44 REG
  - o Any Productive work hours over 40 in Week 1 will be OTP
  - Any Unproductive work hours over 40 in Week 1 will be OTS
  - Any Productive work hours over 44 in Week 2 will be OTP
  - Any Unproductive work hours over 44 in Week 2 will be OTS

#### **DTA Modifications**

- DTA will need to manually adjust the hours in OPTRS
  - For Week 2 the DTA will need to adjust 44 REG
  - 4 REG must be removed and 4 OTP must be added
  - 40 REG and 4 OTP hours should be paid for Week 1

### **Timesheet Entry (Transition to 9/80 – Complete)**

- Current Pay Period 04/27/14 05/10/14
- Employee is fully on 9/80 Schedule (Week 1 = 36 hours, Week 2 = 44 hours)
- DTA responsible for Setting end date of 05/17/14 for current schedule and adding New Schedule with start date 05/25/14

| Pay Period 04/27/<br>TEMPORARY EMPI                                                                                                    |                                                                                                    | S / BLANK AST 3                                      |                                                 |                   |                   |          |                          |
|----------------------------------------------------------------------------------------------------|----------------------------------------------------------------------------------------------------|------------------------------------------------------|-------------------------------------------------|-------------------|-------------------|----------|--------------------------|
| Sunday                                                                                                    | Monday                                                                                                    | Tuesday                                              | Wednesday                                       | Thursday          | Friday            | Saturday |                          |
| 27                                                                                                    | 28                                                                                                    | 29                                                   | 30                                              | 1                 | 2                 | 3        |                          |
|                                                                                                    | Work Hrs. 9.0 hrs                                                                                                    | Work Hrs. 9.0 hrs                                    | Work Hrs. 9.0 hrs                               | Work Hrs. 9.0 hrs |                   |          |                          |
|                                                                                                    |                                                                                                    |                                                      |                                                 |                   |                   |          |                          |
| 4                                                                                                    | 5                                                                                                    | 6                                                    | 7                                               | 8                 | 9                 | 10       |                          |
|                                                                                                    | Work Hrs. 9.0 hrs                                                                                                    | Work Hrs. 9.0 hrs                                    | Work Hrs. 9.0 hrs                               | Work Hrs. 9.0 hrs | Work Hrs. 8.0 hrs |          | Timesheet Totals         |
|                                                                                                    |                                                                                                    |                                                      |                                                 |                   |                   |          | Work Hrs. 80.00<br>80.00 |
| ? 1st week of 9/80: 1<br>? 2nd week of 9/80:                                                                                                    |                                                                                                    |                                                      |                                                 |                   |                   |          |                          |
| Timesheet In/Out De                                                                                                    | tails                                                                                                    |                                                      |                                                 |                   |                   |          |                          |
| 04/28 - 7:00am - 12:<br>04/29 - 7:00am - 12:<br>05/01 - 7:00am - 12:<br>05/05 - 7:00am - 12:<br>05/05 - 7:00am - 12:<br>05/06 - 7:00am - 12:<br>05/07 - 7:00am - 12:<br>05/08 - 7:00am - 12:<br>05/08 - 7:00am - 12:<br>05/09 - 8am - 12:00p | 00pm, 1:00pm - 5:0<br>00pm, 1:00pm - 5:0<br>00pm, 1:00pm - 5:0<br>00pm, 1:00pm - 5:0<br>00pm, 1:00pm - 5:0<br>00pm, 1:00pm - 5:0<br>00pm, 1:00pm - 5:0 | Dpm.<br>Opm.<br>Opm.<br>Opm.<br>Opm.<br>Opm.<br>Opm. | Note:<br>Week 1 on the Pay<br>Week 2 on the Pay | •                 |                   |          |                          |

- TRS will calculate 36 REG for Week 1 and 44 REG for Week 2. Totaling 80 REG for the Pay Period.
  - Any Productive work hours over 36 in Week 1 will be OTP
  - Any Unproductive work hours over 36 in Week 1 will be OTS
  - Any Productive work hours over 44 in Week 2 will be OTP
  - Any Unproductive work hours over 44 in Week 2 will be OTS

### **Timesheet Entry (Transition to 9/80 - Option 1)**

- Current Pay Period 05/11/14 05/24/14
- Employees previous 9/80 schedule is set to end on 05/17/14
- Supervisor/DTA can have Employee enter 40 hours each week

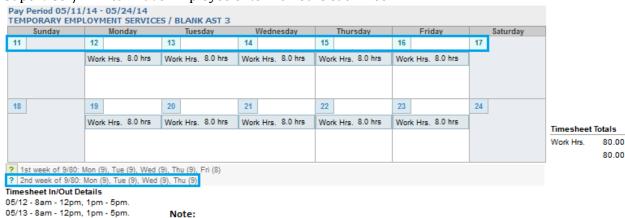

05/13 - 8am - 12pm, 1pm - 5pm. 05/14 - 8am - 12pm, 1pm - 5pm. 05/15 - 8am - 12pm, 1pm - 5pm. 05/16 - 8am - 12pm, 1pm - 5pm. 05/19 - 8am - 12pm, 1pm - 5pm. 05/20 - 8am - 12pm, 1pm - 5pm. 05/21 - 8am - 12pm, 1pm - 5pm. 05/22 - 8am - 12pm, 1pm - 5pm.

Week 1 on the Pay Period still matches up with Week 2 on the 9/80 Schedule Week 2 on teh Pay Period is back to a normal 40 hours week and does not match with Week 1 on the 9/80 Schedule

- TRS will calculate 36 REG, 4 OTP for Week 1 and 40 REG for Week 2
  - o Any Productive work hours over 36 in Week 1 will be OTP
  - Any Unproductive work hours over 36 in Week 1 will be OTS
  - Any Productive work hours over 40 in Week 2 will be OTP
  - Any Unproductive work hours over 40 in Week 2 will be OTS

### **DTA Modifications**

- Because the previous schedule was ended on 5/17/14 Week 1 in the Pay Period is still on the 9/80 schedule. TRS believe any hours worked over 36 are Overtime.
  - o DTA will need to manually adjust the hours in OPTRS
    - For Week 1 the DTA will need to adjust 36 REG and 4 OTP
    - 4 OTP must be removed and changed to REG
    - 40 REG hours should be paid for Week 1

### **Timesheet Entry (Transition to 9/80 - Option 2)**

- Current Pay Period 05/11/14 05/24/14
- Employees previous 9/80 schedule is set to end on 05/17/14
- Employee continues to report 36 hours Week 1 and 44 hours Week 2

Pay Period 05/11/14 - 05/24/14 TEMPORARY EMPLOYMENT SERVICES / BLANK

| TEMPORARY EMI                            | PLOYMENT SERVIC                                     | ES / BLANK AST 3   |                    |                    |                   |                   |            |        |
|------------------------------------------|-----------------------------------------------------|--------------------|--------------------|--------------------|-------------------|-------------------|------------|--------|
| Sunday                                   | Monday                                              | Tuesday            | Wednesday          | Thursday           | Friday            | Saturday          |            |        |
| 11                                       | 12                                                  | 13                 | 14                 | 15                 | 16                | 17                |            |        |
|                                          | Work Hrs. 9.0 hrs                                   | Work Hrs. 9.0 hrs  | Work Hrs. 9.0 hrs  | Work Hrs. 9.0 hrs  |                   |                   |            |        |
|                                          |                                                     |                    |                    |                    |                   |                   |            |        |
| 18                                       | 19                                                  | 20                 | 21                 | 22                 | 23                | 24                | -          |        |
|                                          | Work Hrs. 9.0 hrs                                   | Work Hrs. 9.0 hrs  | Work Hrs. 9.0 hrs  | Work Hrs. 9.0 hrs  | Work Hrs. 8.0 hrs |                   | Timesheet  | Totals |
|                                          |                                                     |                    |                    |                    |                   |                   | Work Hrs.  | 80.00  |
|                                          | Mar. (2) Tue (2) Mard                               | (D) Thu (D) TH (D) |                    |                    |                   |                   |            | 80.00  |
|                                          | : Mon (9), Tue (9), Wed<br>): Mon (9), Tue (9), Wed |                    |                    |                    |                   |                   |            |        |
| Timesheet In/Out D                       | )etails                                             |                    |                    |                    |                   |                   |            |        |
| 05/12 - 8am - 12pn                       |                                                     |                    |                    |                    |                   |                   |            |        |
| 05/13 - 8am - 12pn<br>05/14 - 8am - 12pn |                                                     | Note:              |                    |                    |                   |                   |            |        |
| 05/15 - 8am - 12pm                       |                                                     |                    | Pay Period still m |                    |                   |                   |            |        |
| 05/19 - 8am - 12pn                       |                                                     |                    | Pay Period is back | c to a normal 40 h | ours week and do  | bes not match wit | h Week 1 o | n      |
| 05/20 - 8am - 12pn                       |                                                     | the 9/80 Sche      | dule               |                    |                   |                   |            |        |
| 05/21 - 8am - 12pn                       | n, 1pm - 6pm.                                       |                    |                    |                    |                   |                   |            |        |
| 05/22 - 8am - 12pn                       |                                                     |                    |                    |                    |                   |                   |            |        |
| 05/23 - 8am - 12pn                       | n, 1pm - 5pm.                                       |                    |                    |                    |                   |                   |            |        |

### Calculations

- TRS will calculate 36 REG for Week 1 and 40 REG, 4 OTP for Week 2. Totaling 76 REG, 4 OTP for the Pay Period.
  - Any Productive work hours over 36 in Week 1 will be OTP
  - Any Unproductive work hours over 36 in Week 1 will be OTS
  - Any Productive work hours over 40 in Week 2 will be OTP
  - Any Unproductive work hours over 40 in Week 2 will be OTS

### **DTA Modifications**

• Because the previous schedule was ended and the employee continued to enter the 9/80 hours for the entire pay period TRS believes the employee worked 4 hours of overtime during Week 2.

- o DTA will need to manually adjust the hours in OPTRS
  - For Week 2 the DTA will need to adjust 40 REG and 4 OTP
  - 4 OTP must be removed and changed to REG
  - 44 REG hours should be paid for Week 2

### **Timesheet Entry (Transition to 9/80 – Complete)**

- Current Pay Period 05/25/14 06/07/14
- Employee begins new 9/80 Schedule (Week 1 = 44 hours, Week 2 = 36 hours)

| Pay Period 05/25/14 - 06/07/14<br>TEMPORARY EMPLOYMENT SERVICES / BLANK AST 3                                                            |                         |                   |                   |                   |                   |          |             |       |
|----------------------------------------------------------------------------------------------------|-------------------------|-------------------|-------------------|-------------------|-------------------|----------|-------------|-------|
| Sunday                                                                                                    | Monday                  | Tuesday           | Wednesday         | Thursday          | Friday            | Saturday |             |       |
| 25                                                                                                    | 26                      | 27                | 28                | 29                | 30                | 31       |             |       |
|                                                                                                    | Vacation 1.0 hrs        | Work Hrs. 9.0 hrs | Work Hrs. 9.0 hrs | Work Hrs. 9.0 hrs | Work Hrs. 8.0 hrs |          |             |       |
|                                                                                                    | Memorial Day<br>Holiday |                   |                   |                   |                   |          |             |       |
| 1                                                                                                    | 2                       | 3                 | 4                 | 5                 | 6                 | 7        | Timesheet T | -t-l- |
|                                                                                                    | Work Hrs. 9.0 hrs       | Work Hrs. 9.0 hrs | Work Hrs. 9.0 hrs | Work Hrs. 9.0 hrs |                   |          | Work Hrs.   | 71.00 |
|                                                                                                    |                         |                   |                   |                   |                   |          | Vacation    | 1.00  |
|                                                                                                    |                         |                   |                   |                   |                   |          | vacation    |       |
|                                                                                                    |                         |                   |                   |                   |                   |          |             | 72.00 |
| ? 1st week of 9/80: Mon (9), Tue (9), Wed (9), Thu (9), Fri (8)           2         2nd week of 9/80: Mon (9), Tue (9), Wed (9), Thu (9) |                         |                   |                   |                   |                   |          |             |       |
| 2 2nd week of 9/80: Mon (9), Tue (9), Wed (9), Thu (9) Timesheet In/Out Details                                                          |                         |                   |                   |                   |                   |          |             |       |
| 05/27 - 8am - 12pm, 1pm - 6pm.                                                                                                    |                         |                   |                   |                   |                   |          |             |       |
| 05/28 - 8am - 12pm, 1pm - 6pm.                                                                                                    |                         |                   |                   |                   |                   |          |             |       |
| 05/29 - 8am - 12pm, 1pm - 6pm.                                                                                                    |                         |                   |                   |                   |                   |          |             |       |
| 05/30 - 8am - 12pm, 1pm - 5pm.                                                                                                    |                         |                   |                   |                   |                   |          |             |       |
| 06/02 - 8am - 12pm, 1pm - 6pm.                                                                                                    |                         |                   |                   |                   |                   |          |             |       |
| 06/03 - 8am - 12pm, 1pm - 6pm.<br>06/04 - 8am - 12pm, 1pm - 6pm.                                                                         |                         |                   |                   |                   |                   |          |             |       |
| 06/05 - 8am - 12pm,                                                                                                    |                         |                   |                   |                   |                   |          |             |       |

### Calculations

- TRS will calculate 44 REG for Week 1 and 36 REG for Week 2. Totaling 80 REG for the Pay Period.
  - Any Productive work hours over 44 in Week 1 will be OTP
  - Any Unproductive work hours over 44 in Week 1 will be OTS
  - Any Productive work hours over 36 in Week 2 will be OTP
  - Any Unproductive work hours over 36 in Week 2 will be OTS
- NOTE: Holiday Pay only pays max of 8 Hours. When an employee on a 9/80 schedule who is scheduled to work on a holiday and does not work, employee must use an hour of vacation/sick leave/comp time to be paid for hour 9 of the holiday

For additional assistance with calculations, please contact the TRS help desk.